# Прочитано на лекции 2 I семестр 2012 года

 $\overline{O}$ 

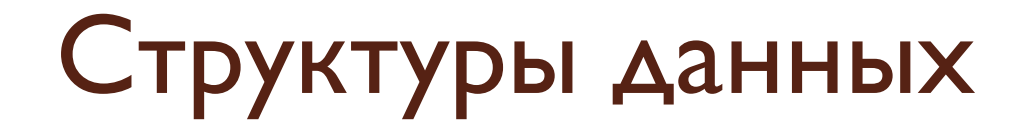

- Для удобства операций с данными их СТРУКТУРИРУЮТ
- $\bullet$  Три основных типа структур данных линейная, иерархическая и табличная

# Линейная структура (список)

- Список структура данных, в которой каждый элемент определяется своим номером в массиве
- Векторы списки данных, все ЭЛЕМЕНТЫ КОТОРЫХ ИМЕЮТ ОДИНАКОВУЮ **AAUHY**

#### Табличные и матричные структуры

- Табличные структуры отличаются от списочных тем, что элементы данных ОПРЕДЕЛЯЮТСЯ ОТ СПИСОЧНЫХ ТЕМ, ЧТО элементы данных определяются адресом ЯЧЕЙКИ, КОТОРЫЙ ЗАВИСИТ НЕ ОТ ОДНОГО параметра, как в списках, а из нескольких
- В матрицах адрес элемента определяется номером строки и номером столбца, на пересечении с которыми находится ячейка, содержащая искомый элемент
- Бывают также многомерные таблицы

# Иерархические структуры

• В иерархической структуре адрес каждого элемента определяется путем доступа (маршрутом), ведущим от вершины структуры к данному ЭЛЕМЕНТУ

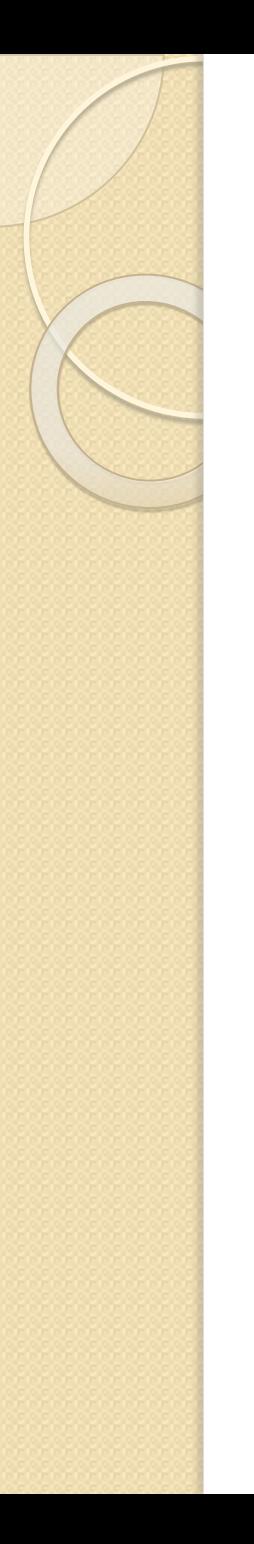

### Адресные данные

• Если данные хранятся в любой организованной структуре, то каждый элемент приобретает новое свойство (параметр), которое можно назвать адресом. Адреса элементов данных сами представляют собой данные нового типа, они также хранятся и ǹǬǻǫǬǫǽȆǭǫȉǽǼȊ

# Упорядочение структур данных

- Основным методом упорядочения является сортировка (по любому избранному критерию)
- При добавлении произвольного элемента в упорядоченную структуру списка может происходить изменение адресных данных у других элементов

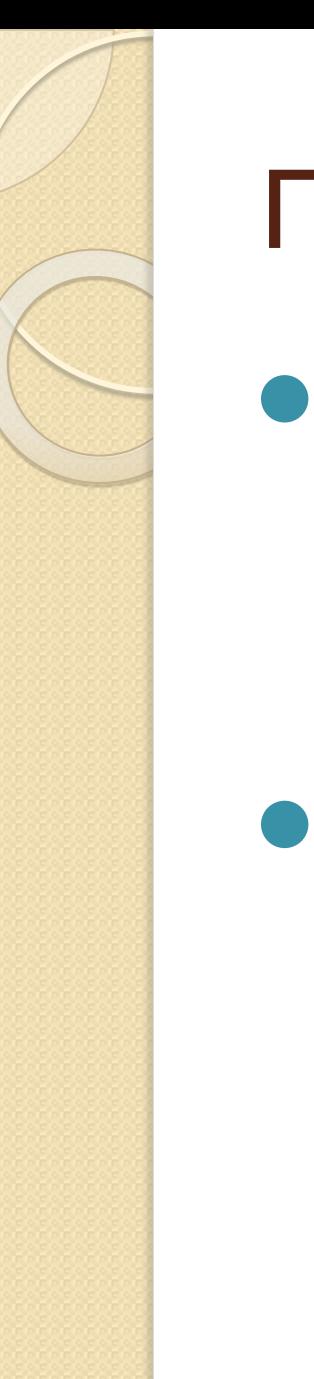

## Понятие алгоритма

- $\bullet$  Алгоритм формальное описание способа решения задачи посредством **ВЫПОЛНЕНИЯ ОПРЕДЕЛЁННОЙ** последовательности действий
- В алгоритмах можно найти линейные участки, ветвления, и циклы

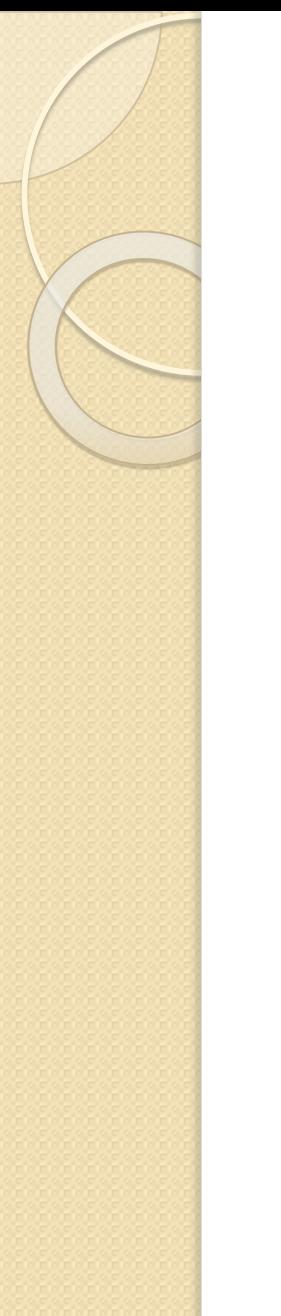

Понятие о языках

программирования

- Для представления алгоритма в виде, понятном компьютеру, служат языки программирования
- Отличие языков программирования от естественных - строгое ограничение ЧИСЛО «СЛОВ» И СТРОГО ОПРЕДЕЛЁННЫЕ правила записи команд (операторов)

### Языки программирования низкого ǾǻǹǭǸȊ

- Любой из них ориентирован на конкретный тип процессора и учитывает его особенности
- Язык ассемблера представляет каждую команду машинного кода не в виде чисел, а с помощью условных обозначений, называемых мнемониками
- Преобразование машинных команд в команды ассемблера называется транслитерацией

Языки программирования высокого **УРОВНЯ** 

• Языки программирования высокого уровня ближе к естественным и к языку математических обозначений

#### Пять поколений языков

#### программирования

- 1. Начало 50-х. Язык ассемблера: одна инструкция одна строка
- 2. Рубеж 50-60-х. Появление символических переменных
- 3. 60-е. Появление универсальных языков высокого ǾǻǹǭǸȊ
- 4. С начала 70-х. Проблемно-ориентированные языки, оперирующие конкретными понятиями узкой предметной области
- 5. С середины 90-х. Системы автоматического создания программ с помощью визуальных средств разработки, без знания программирования

## Трансляторы

<u>● Транслятор</u> (англ. translator переводчик) — это программапереводчик. Она преобразует программу, написанную на одном из языков высокого уровня, в программу, состоящую из машинных команд. 2 основных типа – компиляторы и интерпретаторы

Компиляторы

● Компилятор (англ. compiler составитель, собиратель) читает всю программу целиком, делает ее перевод и создает законченный вариант программы на машинном языке, который затем и выполняется.

# Интерпретаторы

- Интерпретатор (англ. interpreter истолкователь, устный переводчик) переводит и выполняет программу строка за строкой.
- После того, как программа откомпилирована, ни сама исходная программа, ни компилятор более не нужны. В то же время программа, обрабатываемая интерпретатором, должна заново переводиться на машинный язык при каждом очередном запуске программы.
- Откомпилированные программы работают быстрее, но интерпретируемые проще исправлять и изменять.

# Промежуточный код

• Промежуточный код, он же байт-**КОД ИЛИ байткод** (англ. byte-code) иногда также используется термин псевдокод — машиннонезависимый код низкого уровня, генерируемый транслятором и исполняемый интерпретатором. Большинство инструкций байт-кода ЭКВИВАЛЕНТНЫ ОДНОЙ ИЛИ НЕСКОЛЬКИМ командам ассемблера. Трансляция в байт-код занимает промежуточное положение между компиляцией в машинный код и интерпретацией.

# Компьютер

- Компьютер прибор, одновременно реализующий аппаратные и программные информационные методы
- Результат обработки представляется в виде данных, пригодных для взаимодействия с естественными информационными методами, которыми располагает человек, или с искусственными методами, которыми располагают другие устройства, ПОДКЛЮЧЕННЫЕ К КОМПЬЮТЕРУ.

### Внешний подход: модульное устройство персонального компьютера

- Системный блок
- $\bullet$  Монитор
- Клавиатура
- $\bullet$  Мышь

- принятая на практике минимальная конфигурация Она может наращиваться внешними периферийными устройствами и внутренними дополнительными устройствами, называемыми платами (картами) расширения Принтер, плоттер, сканер, фото- и видеокамеры; Сетевой адаптер;

Модем

#### Устройство персонального компьютера

- Принцип синхронности состояния частей компьютера. Компьютер – дискретное устройство
- Основной тактовый генератор компьютера находится на большой печатной плате, называемой **СИСТЕМНОЙ ПЛАТОЙ** (порядка сотен мегагерц)
- Большинство непосредственных вычислений в компьютере выполняются внутри самой важной микросхемы, называемой **процессором**
- Внутренняя частота процессора в десятки раз больше. Этот конструкторский принцип называют **ǬǷǽǼǺǯǷǷDzǶ ǽǶǷǸǰǯǷDzǯǶ ȁǪǻǼǸǼы ǹǺǸȀǯǻǻǸǺǪ**

### Внутреннее устройство системного блока. Материнская плата

- $\bullet$  Процессор
- $\bullet\,$  Микропроцессорный комплект(чипсет) набор микросхем, управляющих работой внутренних устройств компьютера и определяющих основные функциональные возможности материнской платы
- *Шины* наборы проводников, по которым происходит обмен сигналами между внутренними устройствами компьютера
- $\bullet$  Оперативная память (ОЗУ)
- ПЗУ микросхема, предназначенная для ДЛИТЕЛЬНОГО ХРАНЕНИЯ ДАННЫХ, В ТОМ ЧИСЛЕ И КОГДА КОМПЬЮТЕР ВКЛЮЧЁН
- Разъёмы для подключения дополнительных устройств (слоты)

# Шины

- Контроллеры и прерывания, стек процессора
- Шины устройств (помимо системной): PCI (звуки, сетевые адаптеры, внутр. модемы), AGP, PCI Express (видео), USB (для подкл. внешн. устройств), ISA (клавиатура, мышь, ДИСКОВОД ГИбКИХ ДИСКОВ), IDE, SATA (ДЛЯ дисковых устройств), возм., другие

# Жёсткий диск

- Представляет собой основное устройство для долговременного хранения больших объёмов данных и программ
- Управление работой выполняет контроллер Жёсткого диска
- Скорость обмена данными с материнской платой: IDE – несколько Мбайт/с, EIDE – до 13-16 Мб/с, SCSI  $-$  до 80 Мб/с, SATA – 50 Мб/с более
- *Среднее время доступа* 9-10 мкс для дисков с частотой 5400 об/мин и 7-8 мкс для 7200 об/мин. У наиболее продвинутых устройств 4-6 мкс

#### СD и DVD дисководы

- ▶ Принцип действия обоих устройств состоит в считывании Двоичных данных с помощью лазерного луча, отражающегося от поверхности диска.
- Для CD информация на диске записывается в виде спиральной дорожки из питов (англ. *pit* — углубление), выдавленных (́выжженных) в поликарбонатной основе. Каждый пит имеет п̀римерно 100 нм в глубину и 500 нм в ширину. Длина пита варьируется от 850 нм́ до 3,5 мкм. Промежутки между питами называются лендом (англ. *land* — пространство, основа). Шаг дорожек в спирали составляет 1,6 мкм
- Для DVD используется лазер с меньшей длиной волны, что позволяет вести запись информации с большей плотностью
- Основным параметром является скорость чтения данных. Для CD за единицу принята скорость чтения музыкальных компактдисков (150 Кб́/с). Имеются устройства со скоростью 48-56х
- Единица скорости для DVD 1 385 000 байт/с приблизительно в 9 раз больше единицы для CD. Есть устройства 16х

Операционные системы, их основные функции

● Совокупность системных программ, необходимых для согласованной работы всех устройств и прикладных программ компьютера, называют операционной системой **КОМПЬЮТЕРА** 

### Основные функции операционных CUCTEM

- Распределение ресурсов компьютерной системы: различение прерываний, обеспечение безопасности обращений к памяти, обеспечение разделения времени при обращениях программ к процессору
- Обеспечение единого механизма обращения к накопителям данных разного типа
- Обеспечение единого механизма работы пользователя посредством программприложений
- Обобщение программных ресурсов для ВЫПОЛНЕНИЯ ТИПОВЫХ ДЕЙСТВИЙ

● Драйверы устройств, средства поддержки файловой системы, средства обеспечения интерфейса ПОЛЬЗОВАТ СЛА

⚫ BIOS (ПЗУ)

Системное программное обеспечение

#### Служебное программное обеспечение

• Программы для обслуживания компьютерной системы, её диагностики и настройки. Некоторые служебные программы могут напрямую обращаться к устройствам, для обслуживания которых они предназначены

#### Прикладное программное обеспечение

• Класс программ для конкретных практических работ с данными: создание, преобразование, транспортировка, воспроизведение

Многоуровневость программного обеспечения • Прикладная программа ↓↓ • Драйвер устройства ↓↓ • Работа устройства

Windows – объектно-ориентированная операционная система

- Объекты обладают свойствами и методами стандартными действиями, связанными с объектами
- 5 типов объектов в Windows: устройства, файлы, программы, информационные связи, объекты контейнерного типа
- Управление компьютером в Windows заключается: в выборе объектов, изменении их свойств, в выборе и активации их МЕТОДОВ

Интерфейс пользователя. Объекты и элементы управления

- Все объекты Windows представляются своими графическими образами
- Для доступа к свойствам и методам объектов используется принцип графического управления
- Графическими образами объектов являются: значки объектов, ярлыки объектов, графические элементы управления и окна

## Типы графических образов объектов

- Значки объектов представляют устройства, файлы, программы, внешние информационные связи и закрытые контейнеры
- Ярлыки служат для представления внешних информационных связей с объектами
- Графические элементы управления служат для представления внутренних информационных связей объекта. При воздействии на элемент управления происходит либо изменение свойств объекта, либо активизация какого-либо метода, связанного с объектом

# Окна

- Окно папки графический контейнер для группового отображения содержимого папки
- Диалоговое окно графический контейнер для группировки элементов управления Windows
- Окно приложения графический контейнер, в состав которого входит область воспроизведения документа и элементы управления его содержанием, оформлением и режимом воспроизведения

#### Принцип графического управления

- Графическое управление Windows основано на так называемом событийном механизме.
- Роль активного элемента выполняет **УКАЗАТЕЛЬ МЫШИ**
- $\bullet$  Роль пассивных графические образы объектов Windows и графические элементы управления

## Приёмы графического управления

- Наведение мыши
- Щелчок
- Двойной щелчок
- Специальный («правый») щелчок
- Перетаскивание (для перемещения и копирования)
- Специальное перетаскивание
- Протягивание (в отличие от перетаскивания происходит изменение формы объекта)
- Перекат

## Графические элементы управления

- Командные кнопки
- $\bullet$  Меню
- Поля ввода (отличие от надписей и подписей)
- Списки выбора
- Раскрывающиеся («выпадающие») списки
- Комбинированные списки
- Флажки
- Переключатели
- Счётчики
- $\bullet$  Движки
- Вкладки

# Компоненты рабочего стола

- Фоновый рисунок
- Значки рабочего стола
- $\bullet$  Панель задач
- Кнопка «Пуск» (неотъемлемая часть Панели задач)
- Панель индикации (неотъемлемая часть Панели задач)
- Панель быстрого запуска

#### Панель задач. Структура главного меню

- Имя пользователя и его значок
- Список наиболее часто используемых приложений
- $\bullet$  Bce программы
- Мои документы
- Недавние документы
- Мой компьютер
- Сетевое окружение
- $\bullet$  Панель управления
- Подключение
- Принтеры и факсы
- Справка и поддержка
- $\bullet$  Поиск
- Выполнить